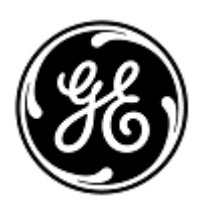

# **URGENTE VEILIGHEIDSMEDEDELING**

GE Healthcare 3000 N. Grandview Blvd. - W440 Waukesha, WI 53188 VS

GE Healthcare ref.: FMI 36149

29 juni 2021

Aan: Directeur biomedische/klinische techniek Teamleider Verpleging Gezondheidszorgbeheerder/risicomanager

### Betreft: CARESCAPE PDM – Masimo SpO2-saturatiewaarden kunnen bevriezen na langdurig gebruik zonder uitschakelen.

## *Dit document bevat belangrijke informatie voor uw product. Zorg ervoor dat alle potentiële gebruikers in uw instelling op de hoogte worden gebracht van deze veiligheidskennisgeving en de aanbevolen handelingen. Bewaar dit document voor uw administratie.*

### **Veiligheidskwestie** Als de CARESCAPE PDM met Masimo SET®-technologie in meer dan 2 jaar niet volledig is uitgeschakeld, kan deze een bevroren SpO2-saturatiewaarde weergeven die onnauwkeurig is en niet meer verandert om de klinische toestand van de patiënt weer te geven. Als deze situatie zich zou voordoen, zou dit kunnen resulteren in gemiste SpO2-alarmen en vertraagde diagnose en behandeling van hypoxie of hyperoxie.

#### **Veiligheidsinstructies** U kunt de CARESCAPE PDM met Masimo SET®-technologie blijven gebruiken door de onderstaande instructies voor het uitschakelen jaarlijks uit te voeren.

- 1. Als de PDM op een patiënt is aangesloten, dient u zo nodig alternatieve bewaking te bieden tijdens het uitschakelen.
- 2. Koppel de PDM los van het weergaveapparaat door de PDM uit het bevestigingsstation te verwijderen of door de communicatiekabel los te koppelen van de achterkant van de PDM.
- 3. Open het batterijcompartiment en verwijder de batterij (indien aanwezig) gedurende ongeveer 10 seconden.
- 4. Plaats de batterij terug en sluit de PDM weer aan op het weergaveapparaat.

**Opmerking**: Dit probleem kan alleen optreden als de PDM langer dan 2 jaar niet is uitgeschakeld. Als u dit proces eenmaal per jaar voltooit, voorkomt u dat dit veiligheidsprobleem optreedt totdat de softwarecorrectie is geïnstalleerd zoals hieronder beschreven.

### **Details Betrokken** CARESCAPE PDM-units met Masimo SET® SpO2-technologie met PDM-softwareversie 2.8 of eerder. Onderdeelnummers CARESCAPE PDM, softwaremedia en Field Replaceable Units (FRU).

**Product**

Zie onderstaande tabel voor het identificeren van de betrokken producten. De identificatienummers zijn te vinden op het productlabel aan de achterkant van de eenheid. Het betrokken product is te herkennen aan het GE Healthcare-serienummer van 13 cijfers.

Module-id:

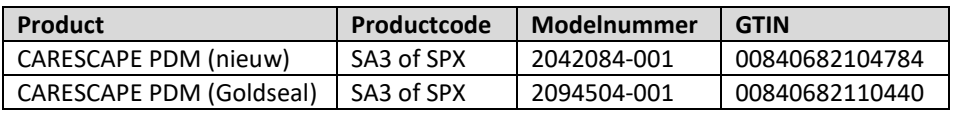

Serienummer module: 13 cijfers

XXX XX XX XXXX XX

Productcode-identificatie van drie cijfers

Softwaremedia en FRU-onderdeelnummers:

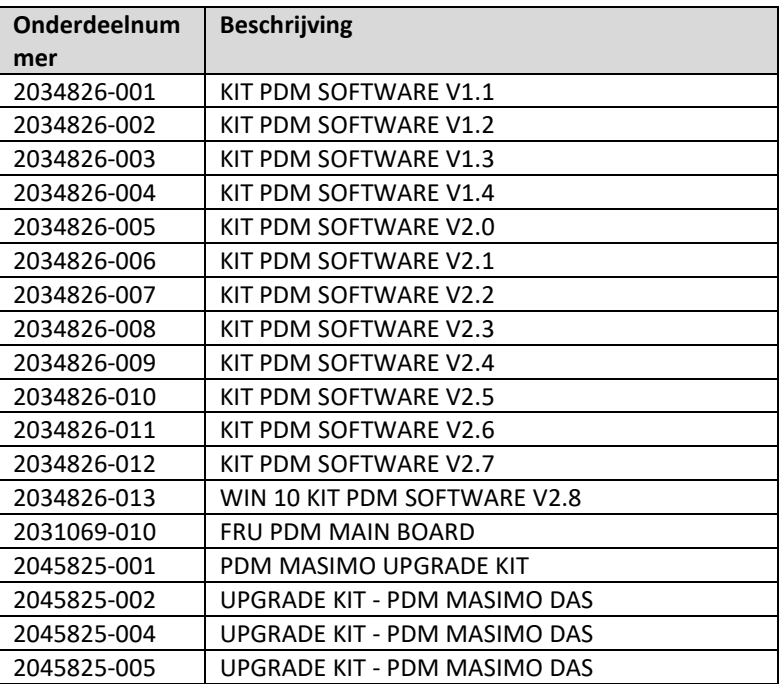

**Productcorrectie** De CARESCAPE PDM is bedoeld om ononderbroken acquisitie van fysiologische parametergegevens te bieden bij volwassen, pediatrische en neonatale patiënten bij patiëntenzorg aan het bed en tijdens transport. Fysiologische parametergegevens verkregen door de PDM omvatten EGG, invasieve druk, niet-invasieve bloeddruk, pulsoximetrie, temperatuur, cardiale uitvoer en ademhaling. De PDM verzamelt, verwerkt en slaat informatie op voor de parameters en verzendt deze informatie naar een centrale verwerkingseenheid bij het bed of tijdens transport voor weergave- en alarmbewakingsdoeleinden.

GE Healthcare zal alle betrokken producten kosteloos voor u corrigeren. Een vertegenwoordiger van GE Healthcare zal contact met u opnemen om de correctie te regelen.

Nadat de CARESCAPE PDM is bijgewerkt, dient u het gebruik van CARESCAPE PDM-software V2.8 of eerder te stoppen en alle softwaremedia met eerdere versies van de CARESCAPE PDM-software te vernietigen. Dit omvat alle upgradekits en alle inventaris van FRU's (Field Replaceable Units) van de PDM Main Board die eerdere versies van de software kunnen bevatten.

**Contactinformatie** Indien u enige vragen heeft met betrekking tot deze correctieve actie of de identificatie van de betrokken items, neem dan contact op met uw lokale Sales/Service vertegenwoordiger. GE Healthcare De Wel 18 3871 MV Hoevelaken

033-2541250

GE Healthcare bevestigt dat dit bericht is gemeld aan de betreffende bevoegde instantie.

Wij verzekeren u dat het behoud van een hoog niveau van veiligheid en kwaliteit onze hoogste prioriteit heeft. Neem bij vragen alstublieft onmiddellijk contact met ons op.

Met vriendelijke groet,

.......................... Chief Quality & Regulatory Officer GE Healthcare

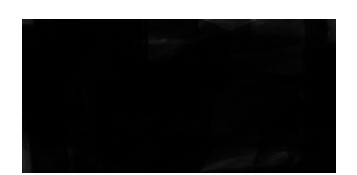

.......................... Chief Medical Officer GE Healthcare

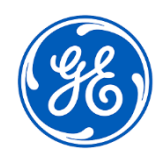

GEHC Ref nr. 36149

# **BEVESTIGING KENNISGEVING MEDISCHE APPARATUUR ANTWOORD VEREIST**

**Vul dit formulier in en retourneer het na ontvangst zo spoedig mogelijk maar uiterlijk binnen 30 dagen na ontvangst aan GE Healthcare. Hiermee wordt de ontvangst van en inzicht in de Kennisgeving inzake correctie van medische apparatuur bevestigd.** 

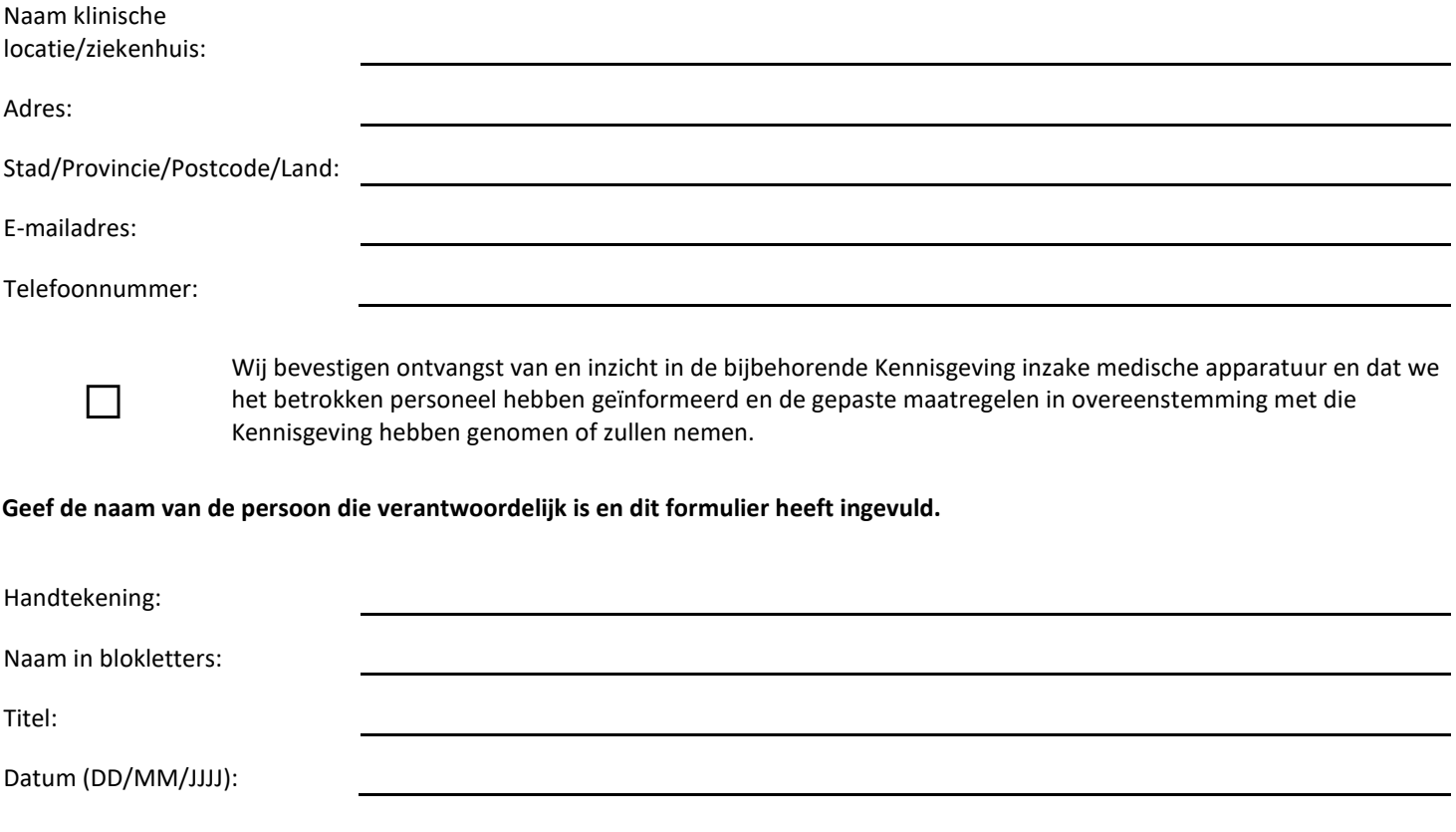

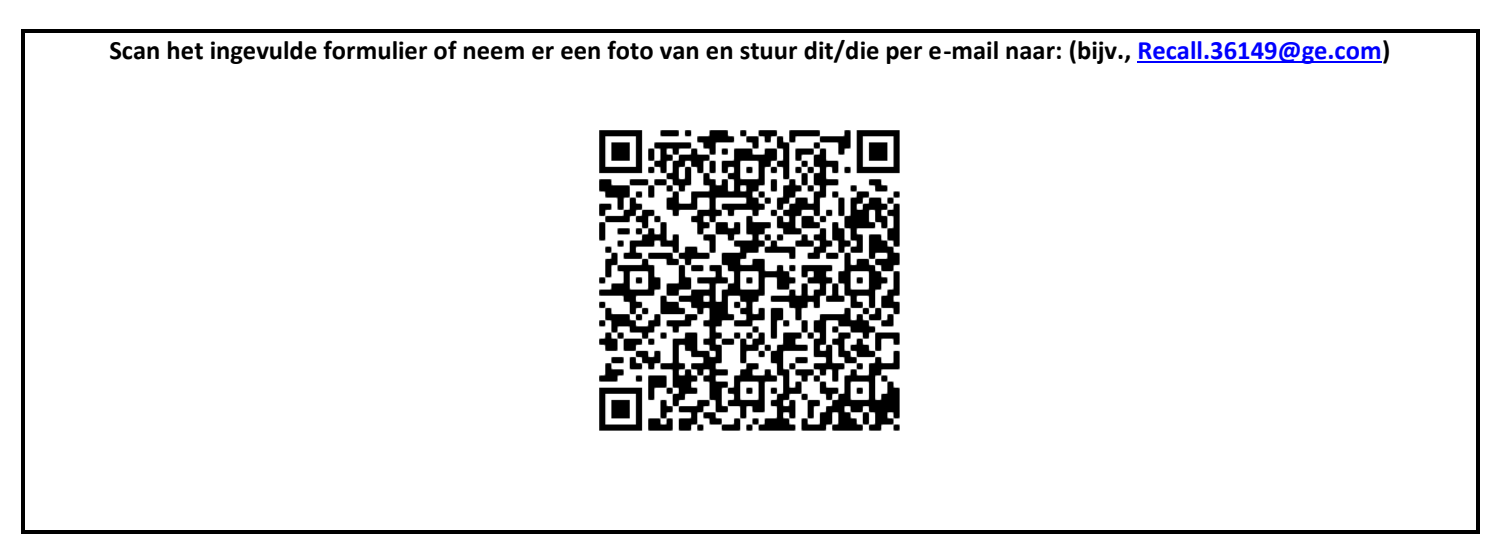